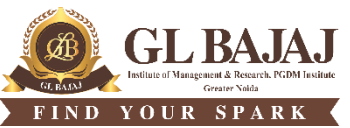

Plot No. 2, Knowledge Park-III, Greater Noida (U.P.) –201306

## **POST GRADUATE DIPLOMA IN MANAGEMENT (2022-24) END TERM EXAMINATION (TERM -II)**

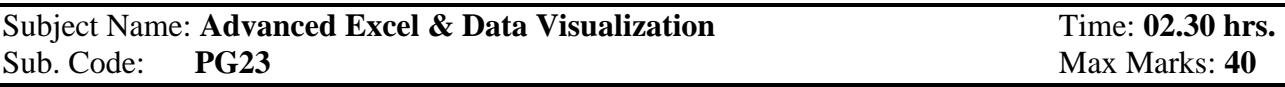

## **Note:**

- **1. All questions are compulsory. Section A carries 5 marks: 5 questions of 1 marks each, Section B carries 21 marks having 3 questions (with internal choice question in each) of 7 marks each and Section C carries 14 marks one Case Study having 2 questions of 7 marks each.**
- **2. The first page (of excel worksheet) should carry: Admission Number, Date of exam, Program, Section and course on top.**
- **3. Keep the name of the sheet as Question Number Student are supposed to save the file using his/her full name and Admission No/Roll Number for example (ramkishan\_PGDM22123)**
- **4. Students are supposed to submit the soft copies using a PD. Each student to carry his/ her own Pen Drive (PD). Sharing of PD for submitting final ANSWER / SOLUTION is not allowed.**

## **Kindly write the all the course outcomes as per your TLEP in the box given below:**

**CO1-** Use advanced Excel features to build analytical models to solve varied business problems

**CO2-** Apply advanced Excel features to empower business

**CO3-** Evaluate best, worst and most likely case scenarios for varied business problems

**CO4-** Develop full range dashboards and analyze data in multi-dimensional formats

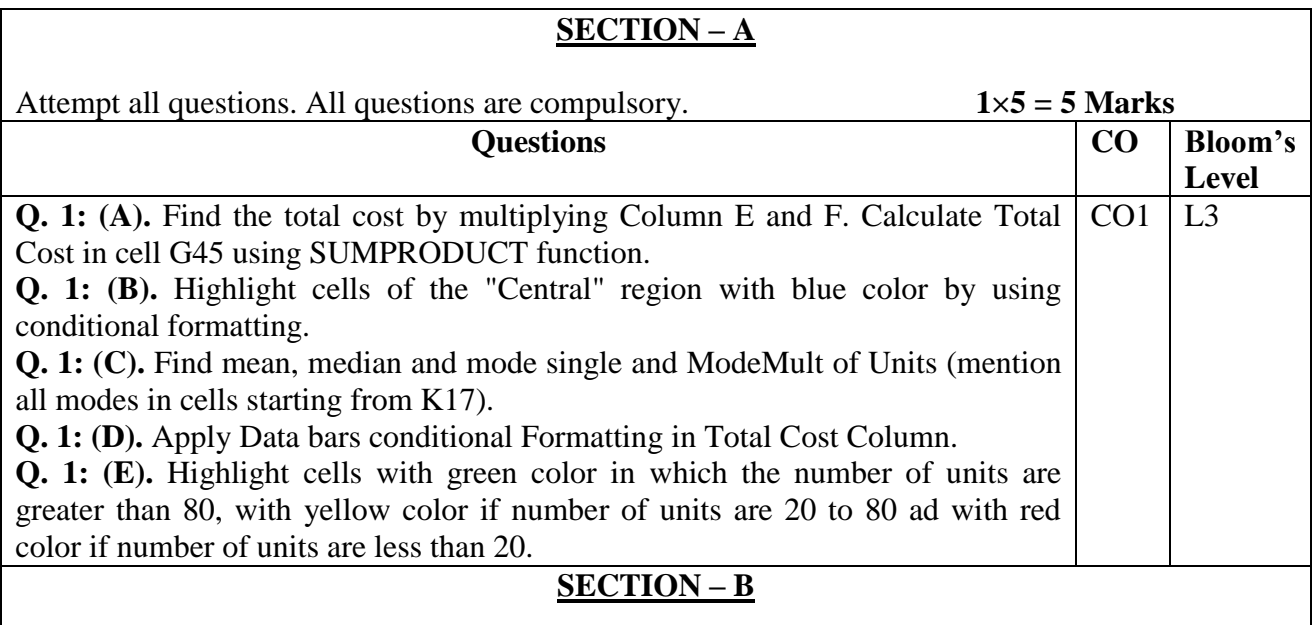

All questions are compulsory (Each question have an internal choice. Attempt any one (either A or B) from the internal choice) **7 x 3 = 21 Marks**

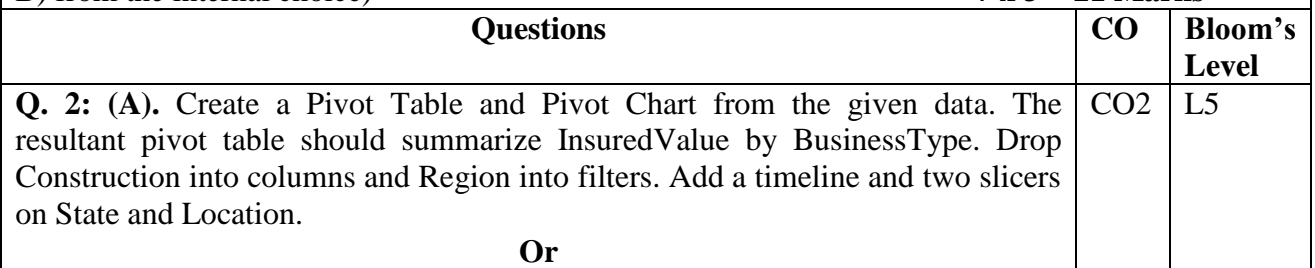

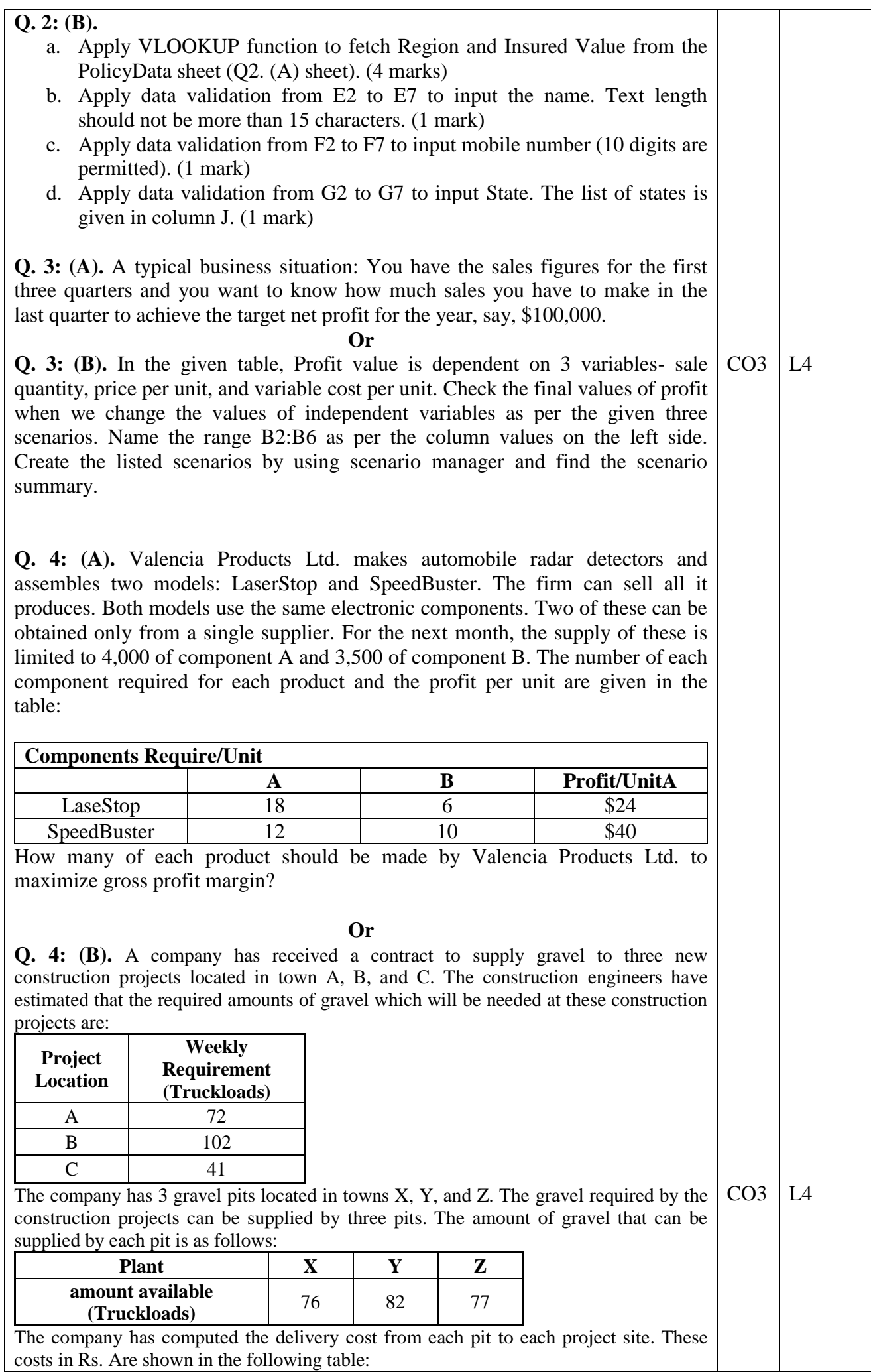

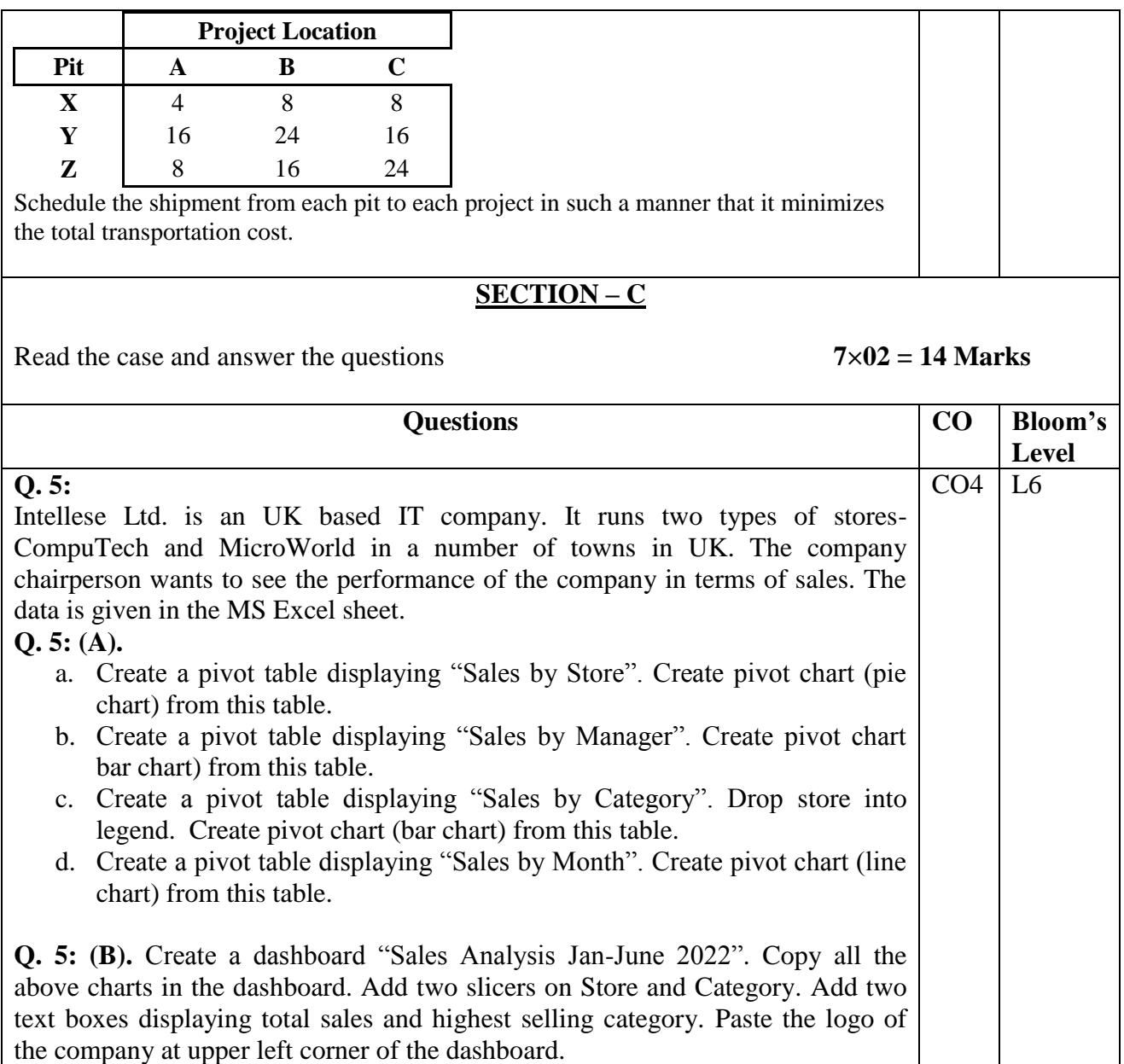

## **Kindly fill the total marks allocated to each COs in the table below:**

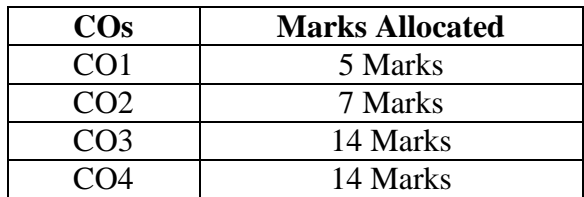

**Blooms Taxonomy Levels given below for your ready reference:**

- **L1= Remembering**
- **L2= Understanding**
- **L3= Apply**
- **L4= Analyze**
- **L5= Evaluate**
- **L6= Create**